KUNSKAPSSIDA SKAPAD 2021-02-23

# Introduktionsutbildning för kliniska handledare

Start / Min anställning / Utbildning och kompetensutveckling / Utbildningar och kurser / Introduktionsutbildning för kliniska handledare

Kurs för kliniska handledare

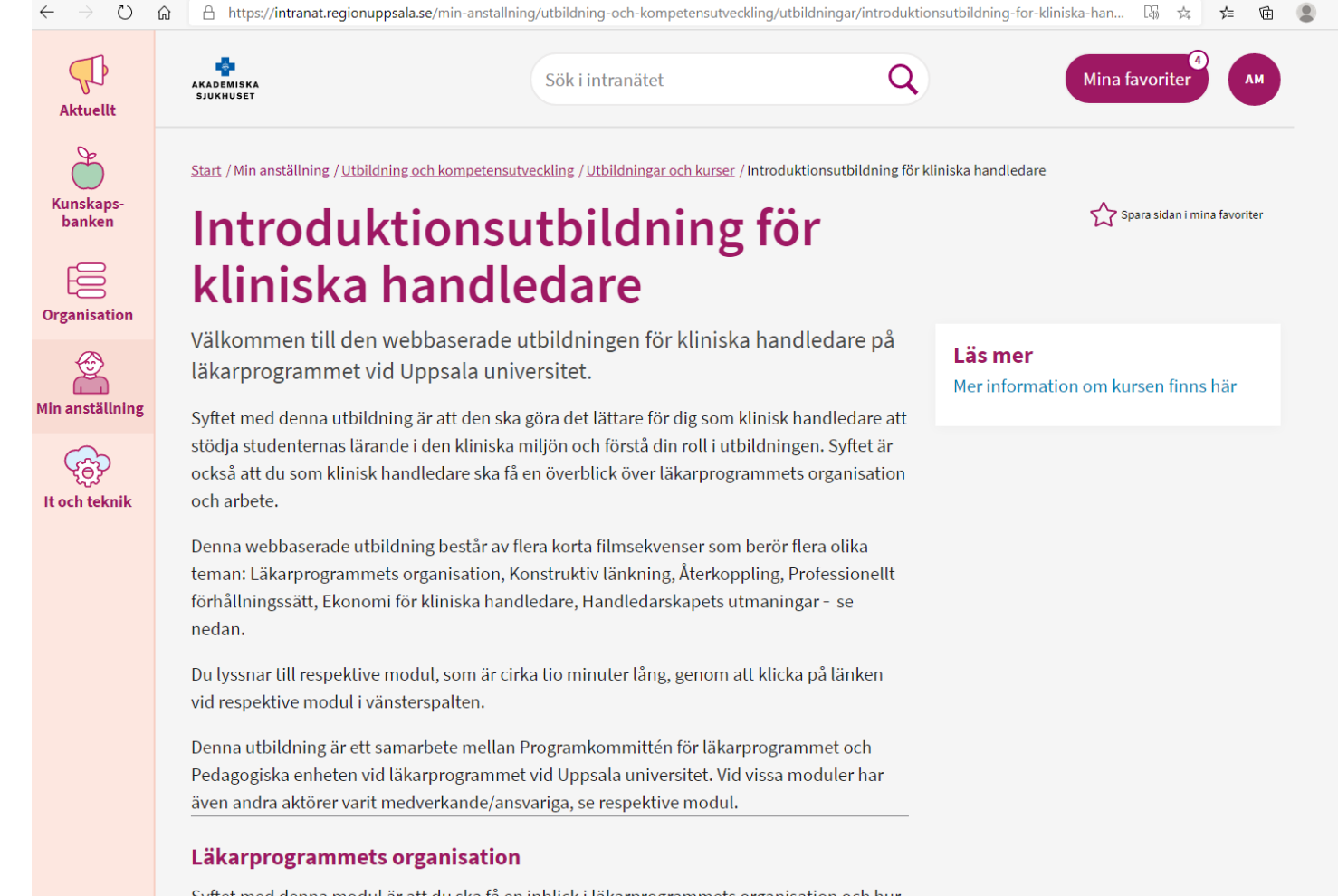

Syftet med denna modul är att du ska få en inblick i läkarprogrammets organisation och hur Programkommittén för läkarprogrammet arbetar med kvaliteten på läkarprogrammet.

# Studentmedverkan

I denna modul berättar vi om hur studenterna påverkar och är med och utvecklar läkarprogrammet. Du får kunskap om hur de är organiserade och om Medicinska Studierådet (MSR)

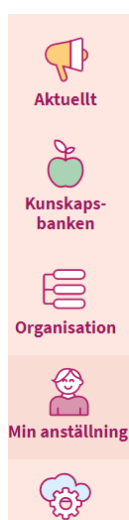

It och teknik

# **Kursvärdering**

I denna modul får du veta hur läkarprogrammet tillsammans med Medicinska Studierådet utvärderar alla kurser och kliniska placeringar. Utvärderingarna är ett viktigt underlag i det kontinuerliga förbättringsarbete.

# Konstruktiv länkning

Syftet med den här modulen är att du ska få kännedom om betydelsen av konstruktiv länkning för upplägg och planering av undervisning. Målet är också att du efter att ha sett filmen ska känna till de juridiska styrdokumenten för universitetsutbildning och då särskilt kursplanens roll.

# Återkoppling

I denna modul får du ökad kunskap om återkopplingens betydelse för studentens lärande och om vad som krävs för att studenten ska kunna ta till sig din återkoppling.

# Professionellt förhållningssätt

Syftet med den här modulen är att du ska få kännedom om läkarprogrammets mål för professionellt förhållningssätt, hur det undervisas, och din roll som klinisk handledare i denna undervisning. Målet är också att du ska veta vad du ska göra om du handleder en student som brister i professionellt förhållningssätt och vilka åtgärder läkarprogrammet kan vidta i ett sådant fall.

# Ekonomi för kliniska handledare

I denna modul får du veta hur den kliniska undervisningen och din egen handledning blir ekonomiskt ersatta.

# Handledarskapets utmaningar

Syftet med denna modul är att diskutera några av de utmaningar du möter i din roll som klinisk handledare.

> Uppdaterad av: Filippa Karlsson, Akademiska sjukhuset, 2021-02-23 Kontakta redaktionen Region Uppsala

# Under fliken Läs mer hamnar du här och sedan klickar man sig fram genom menyn till vänster för att starta de olika kurserna

 $\leftarrow$   $\rightarrow$   $\circlearrowright$   $\circlearrowright$   $\bullet$  Ej säker | media.medfarm.uu.se/klinisk\_handledarutbildning/

圖 ☆ ☆

Inledning Läkarprogrammets organisation Studentmedverkan Kursvärdering Konstruktiv länkning Aterkoppling Professionellt förhållningssätt Handledarskapets utmaningar Ekonomi för kliniska handledare Avslutning Resurser för vidare läsning

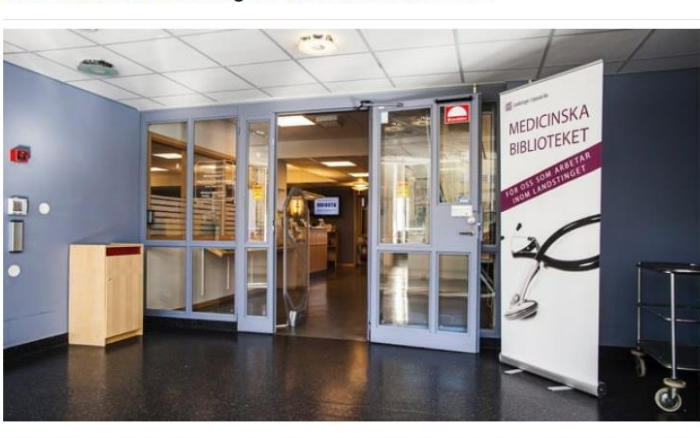

Introduktionsutbildning för kliniska handledare

Välkommen till den webbaserade utbildningen för kliniska handledare på läkarprogrammet vid Uppsala universitet.

Syftet med denna utbildning är att den ska göra det lättare för dig som klinisk handledare att stödja studenternas lärande i den kliniska miljön och förstå din roll i utbildningen. Syftet är också att du som klinisk handledare ska få en överblick över läkarprogrammets organisation och arbete.

Denna webbaserade utbildning består av flera korta filmsekvenser som berör flera olika teman: Läkarprogrammets organisation, Konstruktiv länkning, Återkoppling, Professionellt förhållningssätt, Ekonomi för kliniska handledare, Handledarskapets utmaningar - se nedan.

Du lyssnar till respektive modul, som är cirka tio minuter lång, genom att klicka på länken vid respektive modul i vänsterspalten.

Denna utbildning är ett samarbete mellan Programkommittén för läkarprogrammet och Pedagogiska enheten vid läkarprogrammet vid Uppsala universitet. Vid vissa moduler har även andra aktörer varit medverkande/ansvariga, se respektive modul.

#### Läkarprogrammets organisation

Syftet med denna modul är att du ska få en inblick i läkarprogrammets organisation och hur Programkommittén för läkarprogrammet arbetar med kvaliteten på läkarprogrammet.

#### Studentmedverkan

I denna modul berättar vi om hur studenterna påverkar och är med och utvecklar läkarprogrammet. Du får kunskap om hur de är organiserade och om Medicinska

## Studierådet (MSR)

# Kursvärdering

I denna modul får du veta hur läkarprogrammet tillsammans med Medicinska Studierådet utvärderar alla kurser och kliniska placeringar. Utvärderingarna är ett viktigt underlag i det kontinuerliga förbättringsarbete.

# Konstruktiv länkning

Syftet med den här modulen är att du ska få kännedom om betydelsen av konstruktiv länkning för upplägg och planering av undervisning. Målet är också att du efter att ha sett filmen ska känna till de juridiska styrdokumenten för universitetsutbildning och då särskilt kursplanens roll.

# Återkoppling

I denna modul får du ökad kunskap om återkopplingens betydelse för studentens lärande och om vad som krävs för att studenten ska kunna ta till sig din återkoppling.

# Professionellt förhållningssätt

Syftet med den här modulen är att du ska få kännedom om läkarprogrammets mål för professionellt förhållningssätt, hur det undervisas, och din roll som klinisk handledare i denna undervisning. Målet är också att du ska veta vad du ska göra om du handleder en student som brister i professionellt förhållningssätt och vilka åtgärder läkarprogrammet kan vidta i ett sådant fall.

### Ekonomi för kliniska handledare

I denna modul får du veta hur den kliniska undervisningen och din egen handledning blir ekonomiskt ersatta.

# Handledarskapets utmaningar

Syftet med denna modul är att diskutera några av de utmaningar du möter i din roll som klinisk handledare.